Tavola 12 D

¾ Colora con la tecnica della retinatura monocromatica l'immagine grande. Il modello accanto serve solo da esempio.

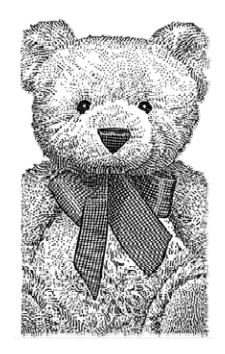

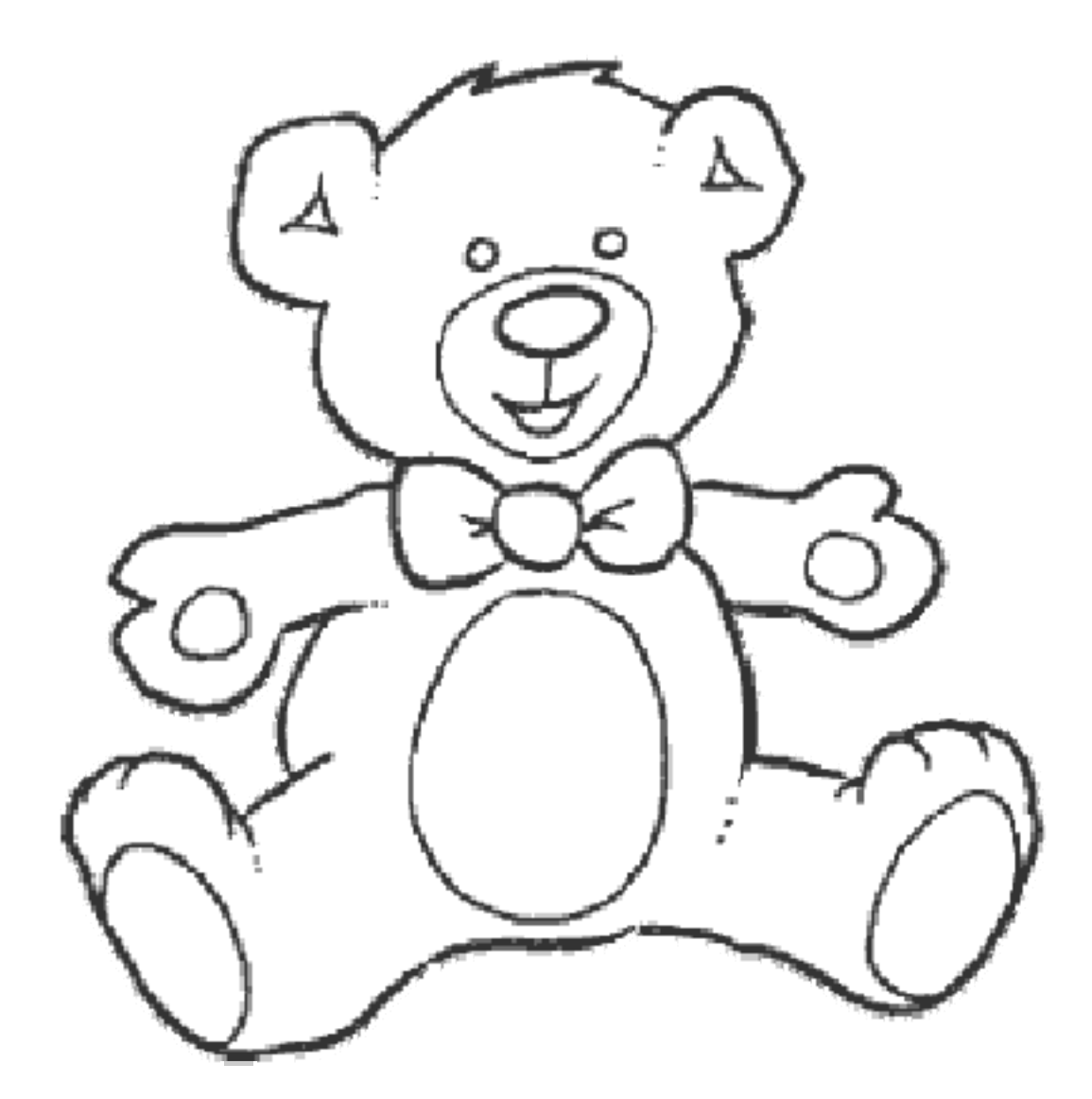